## SAP ABAP table FRMLS\_OTPT\_FFO\_STD\_PA {Standardization Parameters}

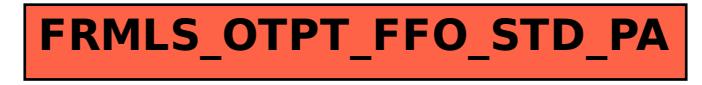